# **QGIS Application - Bug report #11588 QgsMapSettings.DrawSelection doesn't work with QgsComposition**

*2014-11-06 01:57 PM - SC SC*

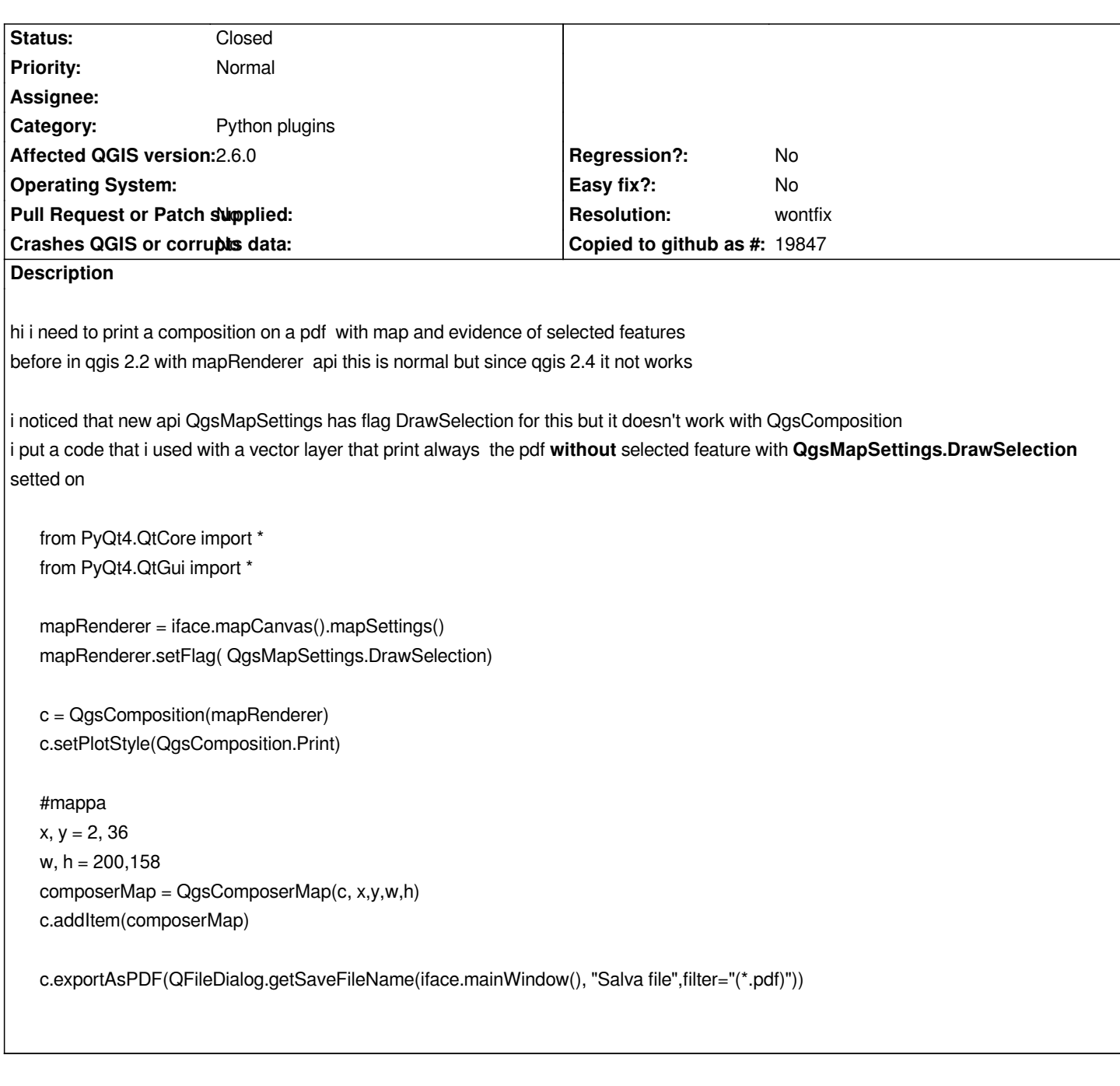

### **History**

## **#1 - 2014-11-06 03:57 PM - Nyall Dawson**

*- Resolution set to wontfix*

*- Status changed from Open to Closed*

*Yes - this setting is overwritten by the composer map while rendering. It's not behavior which is possible to change via the python api.*

### **#2 - 2014-11-07 01:40 AM - SC SC**

*- Status changed from Closed to Reopened*

#### *Nyall Dawson wrote:*

*Yes - this setting is overwritten by the composer map while rendering. It's not behavior which is possible to change via the python api.*

### *why???*

*why qgscomposition take mapSettings if after not respect it? why it's not possible make composition with selected features it very useful for indicate a specific position?*

### **#3 - 2015-03-10 01:04 PM - Matthias Kuhn**

*- Status changed from Reopened to Closed*

*Please install the Expressions+ plugin and use the isselected( layer ) method in the style. It is much more powerful as it allows you to define an arbitrary style.*

*The composer does not respect transient properties like selections. You also wouldn't expect your text processor (oo writer/ms word) to print your selection, would you?*

*#12028*

### **#4 - 2015-03-10 02:36 PM - SC SC**

*Matthias Kuhn wrote:*

*Please install the Expressions+ plugin and use the isselected( layer ) method in the style. It is much more powerful as it allows you to define an arbitrary style.*

*The composer does not respect transient properties like selections. You also wouldn't expect your text processor (oo writer/ms word) to print your selection, would you?*

*#12028*

*i use python code and api, it was better for me to get a qgscomposition that respect mapSettings, many people preferred old system , print map is not print text*

*however for general application expression+ is very good ,* **thank you**